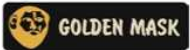

# **Golden Mask**

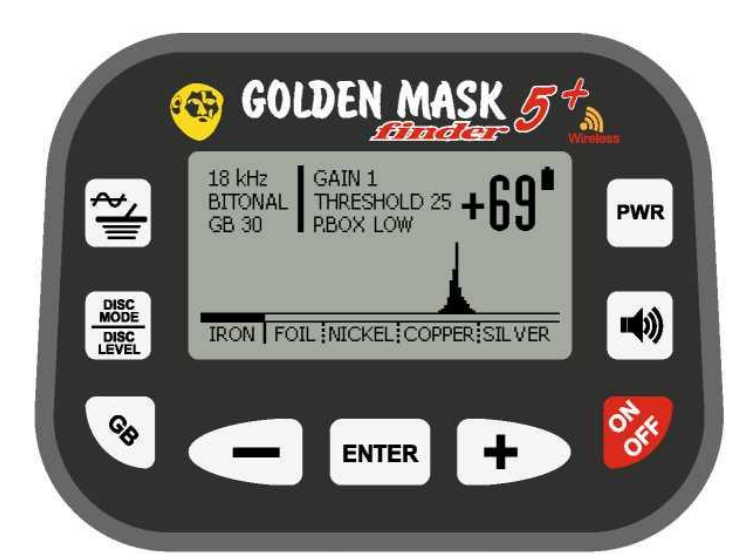

# Руководство пользователя

# **Описание металлоискателя Golden Mask 5+**

Металлоискатель **Golden Mask 5+** — это последнее достижение премиального уровня в линейке металлоискателей **Golden Mask. 5+** это улучшенная версия оригинального **Golden Mask 5**.

Прибор специально разработан для использования с максимальной эффективностью на всех типах грунтов и отвечает самым высоким требованиям поисковиков, как начинающих, так и профессионалов.

**Golden Mask 5+** имеет следующие особенности, которые обеспечивают ему место среди лучших металлоискателей на рынке:

- Высокая чувствительность и большая глубина обнаружения
- Высокая скорость восстановления и разделения целей
- Две рабочие частоты **<sup>8</sup>** <sup>и</sup>**<sup>18</sup> кГц**
- Спектрометр **<sup>+</sup>** цифровая идентификация цели
- Великолепная дискриминация железа
- Складываемая телескопическая штанга из углепластика
- Широкий выбор дополнительных двухчастотных катушек
- Беспроводные наушники **WS105** (входят в комплект поставки)
- 5- летняя гарантия на электронные компоненты

Металлоискатели Golden Mask изготовлены из компонентов наилучшего качества для предоставления пятилетней гарантии. Это гарантирует длительный срок службы вашего устройства и множество счастливых моментов, которые вы получите, наслаждаясь вашим хобби.

# **Технические характеристики**

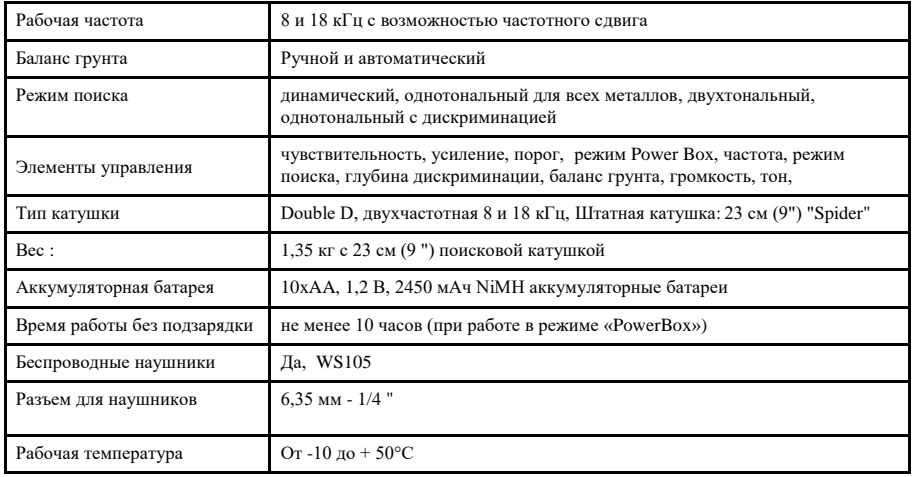

### **Все права защищены!**

© 2017 GMD - Linoart Ltd.

Текст: Николай Димитров - www.goldenmaskdetectors.com

Перевод на русский язык: Golden Mask Russia - md-goldenmask.ru

Графика: Linoart Ltd. Golden Mask 5+ Руководство пользователя Ред. 1.1

# **Основные компоненты и Использование Golden Mask 5+ сборка**

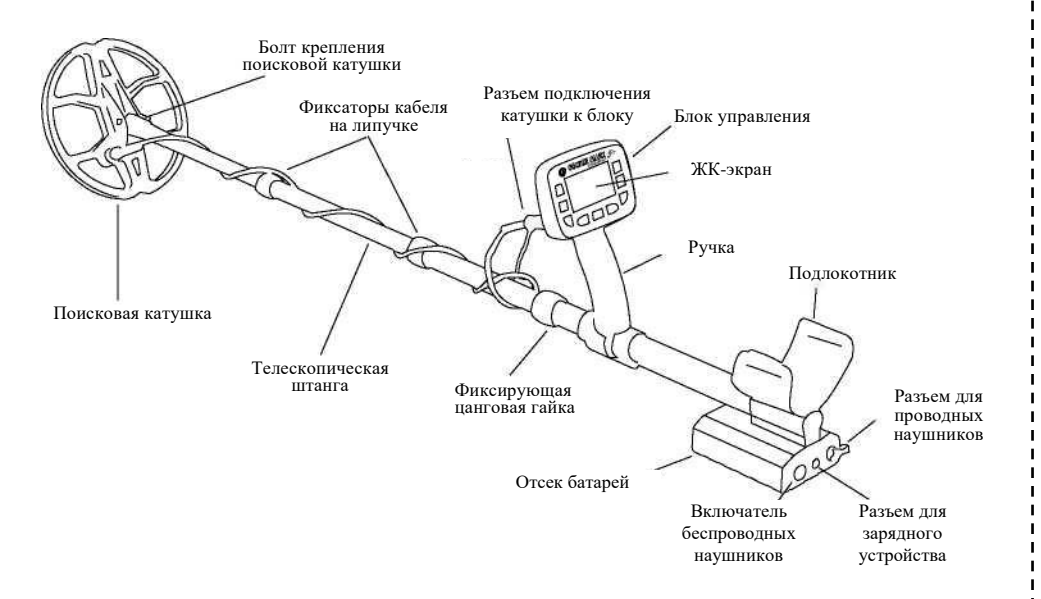

Металлоискатель **Golden Mask 5** поставляется в упаковке, которая содержит: металлоискатель с телескопической штангой из углепластика и предварительно установленными 10 х 2450 мАч AA NiMh аккумуляторными батареями (данный элемент может быть изменен, так как доставка аккумуляторных батарей в некоторые пункты назначения запрещена), 23 см (9 дюймовая) поисковая катушка "Spider", беспроводные наушники, многофункциональное зарядное устройство, руководство пользователя на русском языке, гарантийный талон и документы, подтверждающие факт покупки (счет-фактура, товарный чек - может отличаться в зависимости от способа оплаты и страны назначения).

Сборка металлоискателя не требует особых усилий. Прикрепите катушку к нижней части штанги, используя прилагаемый пластиковый болт и винт (они уже установлены на место), а затем подключите кабель катушки к основному блоку. Устройство готово.

Чтобы удлинить телескопическую штангу, начните с первой секции со стороны катушки. Поверните фиксирующий винт против часовой стрелки, потяните осторожно за поисковую катушку, чтобы полностью вытянуть штангу, а затем зафиксируйте секцию, повернув крепежный винт по часовой стрелке. Повторите действия со второй секцией. Убедитесь, что вы получили достаточную длину, если нет, удлините третью секцию, чтобы достичь желаемой длины.

**ПРЕДУПРЕЖДЕНИЕ**: Третья секция может быть полностью извлечена из рукоятки, чтобы укоротить металлоискатель в целях облегчения транспортировки. Пожалуйста, убедитесь, что как минимум 15 см (6 дюймов) третьего секции находятся внутри крепежного винта секции рукоятки, в противном случае штанга не будет достаточно стабильной и может сломаться, особенно если используется большая катушка.

**Golden Mask 5+** разработан для максимально простой эксплуатации, насколько это возможно. Инженеры **Golden Mask** приложили огромное количество усилий, чтобы упростить управление и сделать ваше хобби истинным удовольствием, а не борьбой с бесконечными функциями и меню.

Элементы управления металлоискателя включают **9 кнопок** на передней панели блока управления и выключатель на задней стороне отсека батареи для управления передатчиком беспроводных наушников.

ЖК-экран отображает все рабочие параметры металлоискателя, номер идентификатора цели и спектральный визуальный экранный интерфейс, который используется для отображения графического представления целевого сигнала, чтобы помочь идентифицировать обнаруженную цель.

На рисунке ниже показаны индикаторы ЖК-экрана. Назначение кнопок будет объяснено позже.

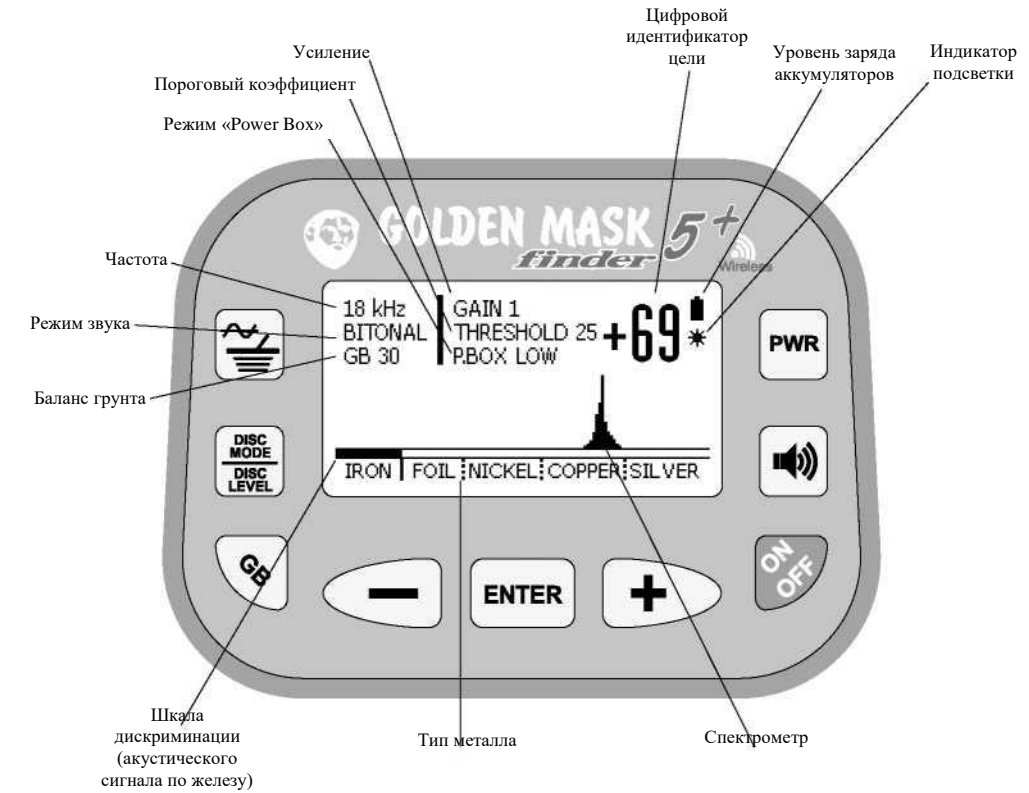

## **Включение и выключение металлоискателя**

Для включения металлоискателя удерживайте кнопку **ON/OFF** в течение 2 секунд. На экране появится изображение карты мира. Для перехода от этого этапа к рабочему состоянию потребуется около 10 секунд для загрузки программного обеспечения металлоискателя.

Чтобы выключить металлоискатель, нажмите и удерживайте кнопку **ON/OFF**. Появится экран с надписью **HOLD TO TURN OFF** (УДЕРЖИВАЙТЕ ДЛЯ ВЫКЛЮЧЕНИЯ). Удерживайте до появления экрана с надписью **POWER OFF** (ПИТАНИЕ ВЫКЛЮЧЕНО), а затем отпустите кнопку.

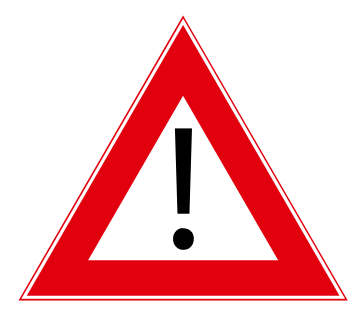

# **ПРЕДУПРЕЖДЕНИЕ!**

ВНИМАТЕЛЬНО ОЗНАКОМЬТЕСЬ С ДАННОЙ ЧАСТЬЮ ИНСТРУКЦИИ, ТАК КАК ОНА ОЧЕНЬ ВАЖНА!

При включении металлоискателя, катушка должна находиться на расстоянии не менее 50 см (20") от земли и вдали от металлических предметов. После загрузки программного обеспечения металлоискатель

выполнит сброс электроники для сопряжения металлоискателя с катушкой, в соответствии с температурой окружающей среды и электромагнитными полями (если таковые имеются).

**Вы можете вручную выполнить сброс в любое время, нажав на кнопку ENTER.**

**Сброс ДОЛЖЕН выполняться каждый раз после того, как вы измените рабочую частоту или настройки PowerBox.**

Если температура окружающей среды изменяется слишком быстро, работа металлоискателя может стать "дерганой". В этом случае вы должны выполнить сброс до внесения каких-либо других изменений. В 99% случаев сброс решит вашу проблему.

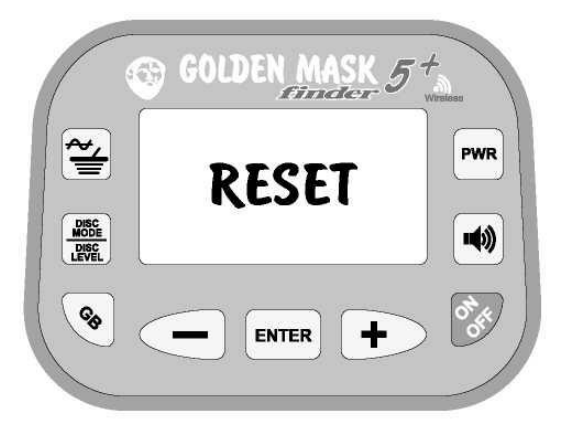

# **Выбор рабочей частоты**

Чтобы выбрать рабочую частоту металлоискателя, нажмите на верхнюю левую кнопку. На экране появятся надпись **FREQUENCY** (ЧАСТОТА) и два поля с вариантами выбора. Вы можете переключаться между вариантами, нажимая кнопки **"+"** и **"-".** Выбранный параметр будет отмечен диагональной штриховкой. Чтобы выбрать нужную частоту, выберите поле и подтвердите свой выбор, нажав на кнопку **ENTER**.

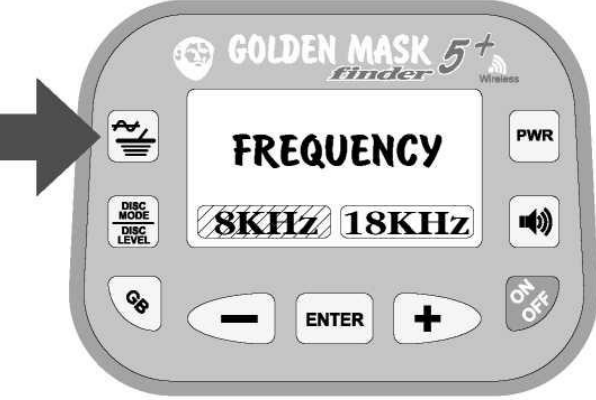

После того как вы выберите частоту и подтвердите клавишей **ENTER**, появится экран с пятью вариантами **(-2, -1, 0, 1, 2)**. Это так называемый сдвиг частоты. При выборе одного из этих вариантов, рабочая частота меняется на незначительную частоту, чтобы избежать появления электромагнитных помех от аналогичных устройств или промышленных электромагнитных полей. Выберите нужное значение (выбранный параметр находится над кнопкой **ENTER**), и подтвердите свой выбор с помощью кнопки **ENTER**.

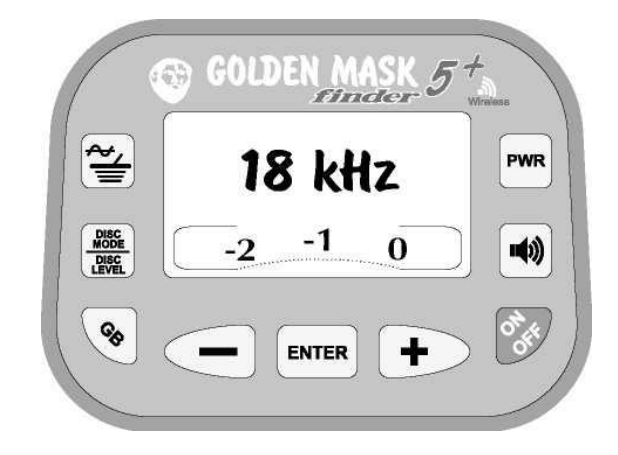

После подтверждения сдвига частоты появится основной экран и вы увидите новую частоту в строке параметров в верхнем левом углу экрана.

# **ПРЕДУПРЕЖДЕНИЕ!**

После изменения частоты требуется выполнить СБРОС металлоискателя для обеспечения его надлежащей работы!

# **Идентификатор цели и спектральный визуальный экранный интерфейс (спектрометр)**

Идентификатор цели и спектрометр — это два способа идентификации цели.

Идентификатор цели представляет собой число, отображаемое в верхнем правом углу ЖК-экрана. Цели из черных металлов отображаются отрицательными числами (например, -5), в то время как цели из цветных металлов отображаются положительными числами. Границей между черными и цветными металлами является 0. Чем дальше цель расположена к правому концу шкалы спектрометра, тем большее значение идентификатора цели. И наоборот.

Спектрометр — это графическое представление реального сигнала, возвращаемого детектируемой целью. Он содержит большой объем информации о цели, так что опытные пользователи могут легко догадаться о том, что находится под катушкой, просто глядя на график. График состоит из тонких столбцов с различной высотой, расположенных над шкалой спектрометра.

Положение столбцов влево / вправо по шкале спектрометра зависит от типа металла. Высота столбцов зависит от силы сигнала — чем сильнее возвращенный сигнал, тем выше столбец. Тонкие и более длинные столбцы означают сильный сигнал и большую / неглубокую цель. Растянутые влево/вправо графики означают вытянутую и / или многокомпонентную или ржавую цель.

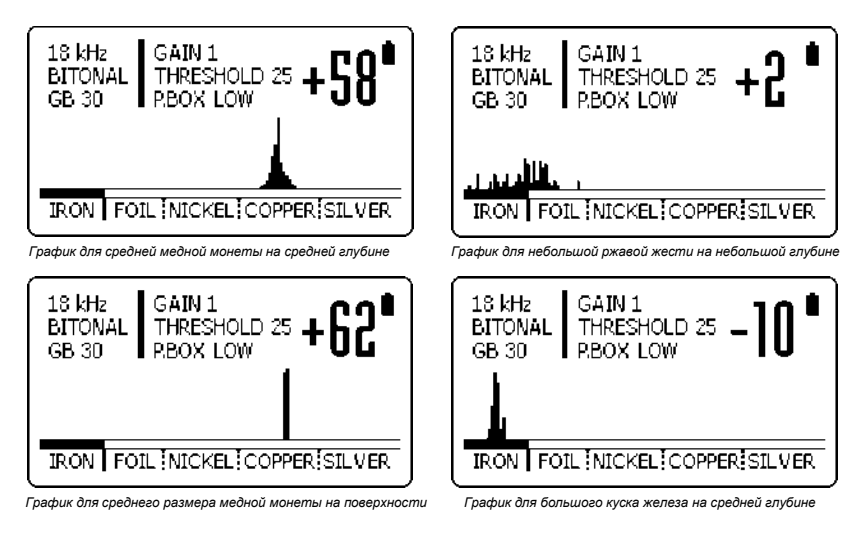

# **Дискриминация и описание функции акустического сигнала по железу**

**Golden Mask 5+** обладает улучшенной дискриминацией с добавленной функцией дискриминации акустического сигнала по железу, чтобы пользователь мог перемещать границу дискриминации для отклонения целей. Значение по умолчанию равно 0 (ноль) - на границе между черными и цветными металлами. Цели ниже этой границы показаны отрицательными числами, цели выше этой границы показаны положительными числами.

Установка акустического сигнала по железу показана двухцветной полосой сразу под шкалой спектрометра. Черная часть полосы акустического сигнала по железу показывает цели, которые будут звучать, как черные металлы или отклоненные (в зависимости от настройки режима дискриминации), в то время как белая часть показывает цели, которые будут звучать, как цветные металлы в двухтональном режиме или не будут спрятаны в однотональном режиме.

Зачем это нужно? Представим, что вы находитесь в древнем поселении, где ожидаете найти крошечные монеты или мелкие кусочки ювелирных изделий. Вы можете переместить дискриминацию акустического сигнала по железу немного влево, чтобы убедиться, что эти маленькие цели не будут дискриминированы. Или вы находитесь на месте, загрязненным большим количеством алюминиевой фольги. В таком случае вы можете поднять уровень дискриминации акустического сигнала по железу, чтобы отклонить фольгу. При этом металлоискатель показывает только цели от никеля до серебра.

Имейте в виду, что если вы отклоняете фольгу, вы, вероятно, отклоняете также небольшие цели, изготовленные из металлов с низкой проводимостью, такого как золото или бронза. Мы рекомендуем устанавливать уровень акустического сигнала по железу на ноль, особенно если вы начинающий пользователь металлоискателя. Если вы достаточно опытны, вы можете переместить границу акустического сигнала по железу немного влево, чтобы слышать некоторые слабые / глубокие сигналы, которые могут быть отброшены при настройках по умолчанию, в зависимости от условий грунта.

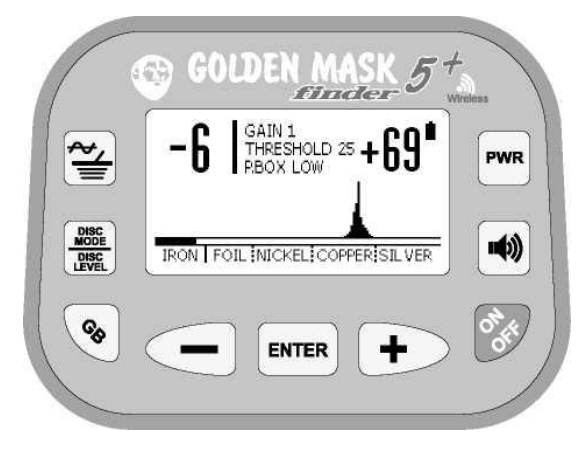

Чтобы установить значение акустического сигнала по железу, просто нажмите кнопки **"-"** и **"+"**, когда устройство находится в режиме поиска - черная часть полосы акустического сигнала по железу будет смещена влево или вправо, а числовое значение будет отображается в верхнем левом углу ЖК-экрана. Как уже было сказано выше, значение по умолчанию равно нулю.

# **Выбор режима дискриминации (Disc Mode)**

Для выбора режима дискриминации, нажмите кнопку **DISC MODE | DISC LEVEL** (РЕЖИМ ДИСКРИМИНАЦИИ | УРОВЕНЬ ДИСКРИМИНАЦИИ) в средней части слева. Появится экран выбора для переключения между режимом дискриминации и глубиной дискриминации.

Выберите опцию **DISC MODE** (РЕЖИМ ДИСКРИМИНАЦИИ), и подтвердите с помощью кнопки **ENTER**.

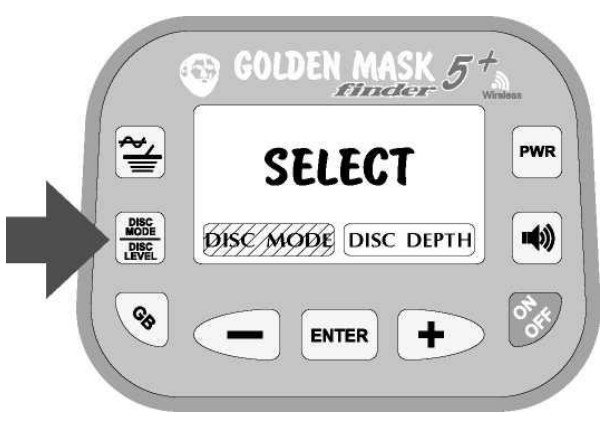

После выбора и подтверждения опции **DISC MODE** (РЕЖИМ ДИСКРИМИНАЦИИ), будет отображен экран выбора с тремя вариантами - **Mono** (Однотональный), **2** и **All** (Все металлы), как показано на следующем рисунке.

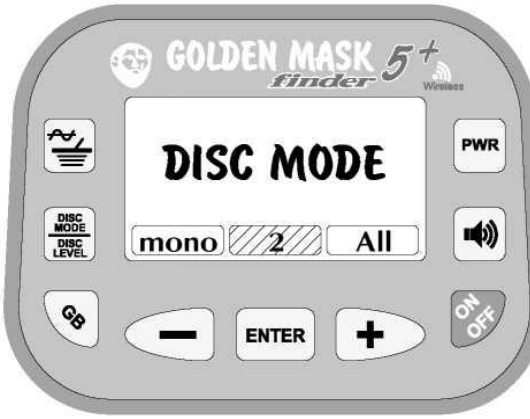

Как вы можете догадаться, выбор и подтверждение выбора осуществляется нажатием кнопок **"+"** и **"-"** а затем кнопки **ENTER**.

#### **1. Режим однотональной дискриминации (Mono)**

В режиме однотональной дискриминации металлоискатель генерирует звуковой сигнал только для целей из цветных металлов. Сигнал от целей из черных металлов (железа) маскируется. Тем не менее, некоторые предметы из ржавого железа или большие железные предметы генерируют звуковой сигнал, но со временем вы научитесь гарантированно отличать звуковой сигнал от железа он резкий и прерывистый, не настолько четкий и очевидный, как звуковой сигнал от целей из цветных металлов. Шкала спектрометра и идентификатор цели помогают быстро и легко определять цели.

С помощью настройки акустического сигнала по железу вы можете контролировать границу маскировки сигнала. Например, если вы не хотите слышать звуковой сигнал от фольги, просто нажмите кнопку **"+"** , чтобы переместить границу вправо.

Режим однотональной дискриминации хорош для замусоренных железом. Обращайте внимание на каждый четкий сигнал и старайтесь не обращать внимания на помехи от целей из железа.

В режиме однотональной дискриминации **Golden Mask 5**+ работает немного глубже, чем в режиме двухтональной дискриминации и лучше обрабатывает сигналы от глубоко находящегося железа.

#### **2. Режим двухтональной дискриминации (2)**

В режиме двухтональной дискриминации вы будете слышать сигналы от целей из черных и цветных металлов. Цели из черных металлов обозначаются низким звуком, в то время как отклик от целей из цветных металлов обозначается высокой частотой звука. Опять же, вы можете контролировать то, что определяется как черные металлы, а что определяется в качестве цветного металла с помощью настройки акустического сигнала по железу.

Режим двухтональной дискриминации используется, если вы хотите услышать сигнал от цветных металлов. Обычно это используется для новых областей, где присутствие железа может дать вам ценную информацию о месте. Многие пользователи предпочитают постоянно слышать сигналы целей из цветных металлов, что не является проблемой для **Golden Mask 5+** даже в очень замусоренных районах, благодаря быстрому отклику металлоискателя. Для поиска в районах с большим количеством железного мусора используйте **18 кГц** и настройка глубины дискриминации должна быть установлена на уровне или около максимального значения **15**. Усиление должно быть установлено на **1** или **2**, а **PowerBox** на Низкий уровень - с этими настройками металлоискатель работает еще быстрее.

#### **3. Все металлы (All)**

В режиме **Все металлы** дискриминация полностью отключена и металлоискатель одинаково чувствителен ко всем типам металлов. Вы услышите звуковой сигнал одной тональности для всех металлов. Определение обнаруженной цели возможно путем анализа номера идентификатора цели и графика сектрометра на ЖК-экране.

В режиме Все металлы **Golden Mask 5+** достигает наилучшей глубины обнаружения. Отличие от режима однотональной дискриминации не так велико, как вы бы хотели, однако разница есть, и эта маленькая разница может позволить вам добиться дополнительной необходимой глубины обнаружения цели. К сожалению, этот режим не работает достаточно хорошо в замусоренных железом районах, но отлично работает на участках с несколькими целями, и если вы хотите произвести поиск на максимально возможной глубине.

Для достижения максимальной глубины обнаружения в режиме Все металлы, установите частоту на **8 кГц**, усиление на **2**, а **PowerBox** на **HIGH** (Высокий уровень).

# **Установка глубины дискриминации (Disc. Depth)**

Установка глубины дискриминации отличается от обычной дискриминации, которую вы можете увидеть в некоторых других марках и моделях. В **Golden Mask 5+** этот параметр контролирует глубину, на которой металлоискатель дискриминирует цели. Чем ниже значение, тем ближе к катушке происходит дискриминация. И наоборот. Значение по умолчанию равно 10.

Обычно вам требуется, чтобы ваше устройство осуществляло дискриминацию на максимальной глубине обнаружения. Проблема заключается в том, что дискриминация и глубина обнаружения обратно пропорциональны, вот почему значение по умолчанию равно 10, а не 15.

Для чего предназначены более низкие значения? Если вы установите **Disc. Level** на ноль, вы будете дискриминировать объекты вблизи поверхности и обрабатывать все глубокие цели. Глубокие цели, как правило, древние, поэтому они могут быть интересны, даже если сделаны из железа. Другое использование более низкого значения **Disc. Depth** заключается в поиске на минерализованном грунте. На таком грунте все металлоискатели, как правило, указывают на глубокие цели из цветных металлов, как на цели из черных металлов. Если вы установите **Disc. Depth** на ноль или близко к нулю, эти глубокие цели из цветных металлов будут надлежащим образом обозначены как цели из цветных металлов. В добавок, вы получите немного лучшую глубину обнаружения.

При более высоких значениях **Disc. Depth** металлоискатель работает быстрее, так что если вы хотите получить максимальную скорость восстановления, используйте более высокие значения и рабочую частоту **18 кГц**.

Для установки **Disc. Depth**, нажмите кнопку **DISC MODE / DISC LEVEL** и выберите опцию **Disc.Depth** и подтвердите с помощью кнопки **ENTER**. Затем выберите нужное значение с помощью кнопок "-" и "+" и подтвердите с помощью **ENTER**. **Баланс грунта (GB)**

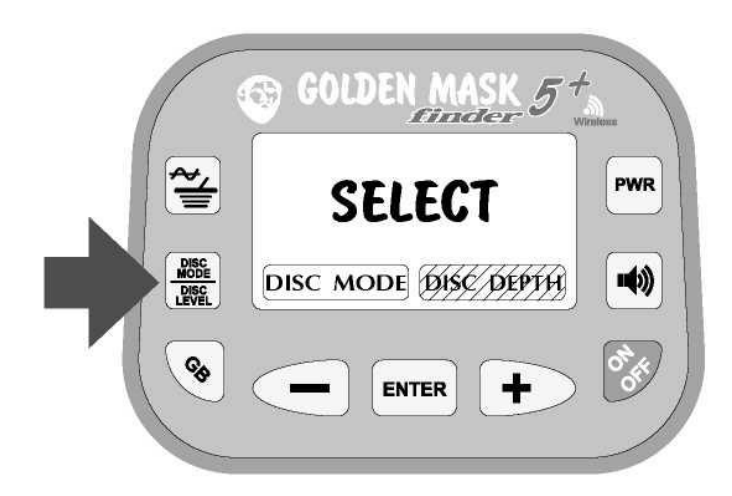

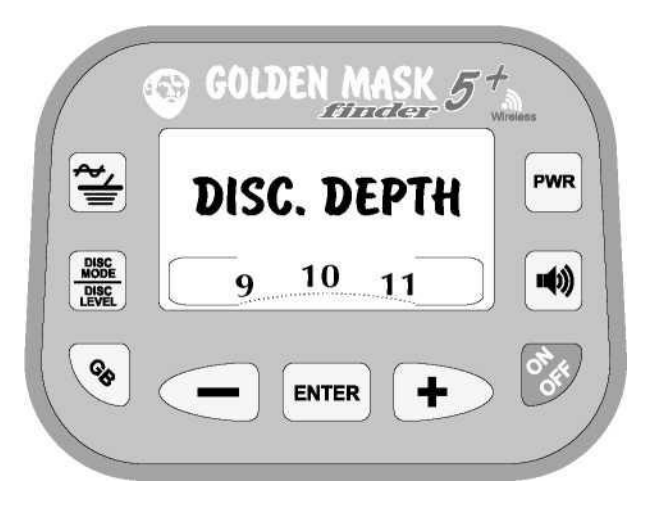

Баланс грунта является установкой, которая компенсирует различные условия грунта. Существуют грунты с не очень сильными магнитными свойствами (так называемая минерализация), и металлоискатель должен быть настроен для таких условий грунта в области поиска. Существуют также проводящие почвы (соленые почвы или влажный песок пляжа), которые также нуждаются в компенсации.

Существует также сочетание минерализации и проводимости, что является худшим случаем - на таких грунтах большинство металлоискателей не может выполнить балансировку грунта или работают со значительно сниженной эффективностью. **Golden Mask 5+** не является исключением.

Сильная минерализация уменьшает рабочую глубину металлоискателей и их возможности дискриминации, в то время как на низко минерализованных почвах металлоискатель достигает своих лучших рабочих параметров. Опять же, **Golden Mask 5+** не является исключением.

Балансировка грунта зависит также от используемой катушки. Как правило, большие катушки затрудняют баланс грунта.

**Golden Mask 5+** имеет два варианта баланса грунта: Авто и Ручной.

Как вы могли догадаться, при выборе режима Авто, баланс грунта осуществляется автоматически. В **Golden Mask 5+** этот режим улучшен и теперь осуществляется в полностью автоматическом режиме. **Golden Mask 5+** имеет отдельный процессорный блок для выполнения баланса грунта наилучшим образом.

Данный блок работает очень хорошо, особенно на неминерализованных почвах и при отсутствии электромагнитных полей. Тем не менее, лучшая балансировка грунта производится вручную, особенно на минерализованных грунтах, глинистых грунтах или на влажном песке пляжа.

Ручная балансировка грунта является лучшим вариантом, если вы выполняете ее правильно. На минерализованных грунтах надлежащая ручная балансировка грунта может значительно увеличить эффективность прибора и глубину обнаружения.

В случае возникновения проблем с балансировкой грунта GM5+ (обычно это происходит на очень минерализованных почвах), сначала вы должны изменить рабочую частоту. Почти всегда это решает проблему. В противном случае уменьшите значение **Gain** (усиления) и значение **PowerBox**, пока вы не сможете успешно выполнить балансировку грунта. Помните: правильный баланс грунта имеет важное значение для эффективной работы металлоискателя!

Для выбора между автоматической и ручной регулировкой баланса грунта, нажмите на кнопку баланса грунта **GB** в левом нижнем углу панели управления и подтвердите свой выбор с помощью кнопки **ENTER**.

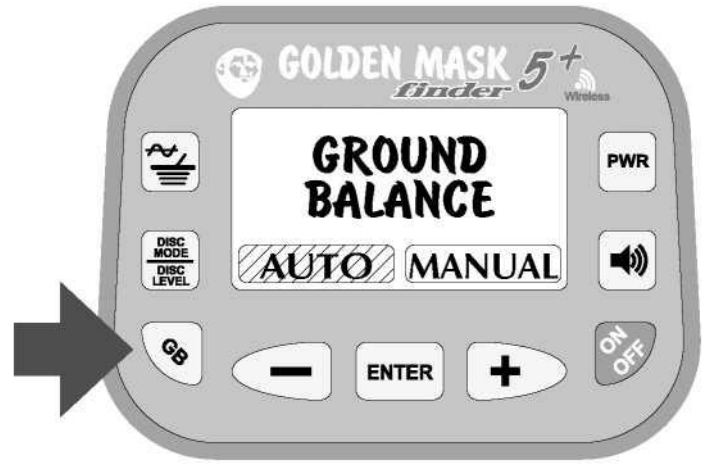

**ВНИМАНИЕ! Баланс грунта должен быть выполнен на месте, свободном от металлических предметов!**

#### **Авто-баланс грунта**

Для автоматической настройки баланса грунта нажмите кнопку баланса грунта **GB** в нижнем левом углу панели управления, а затем выберите опцию **Auto** в меню баланса грунта и подтвердите свой выбор с помощью кнопки **ENTER**. Появится новый экран.

Начните перемещать поисковую катушку вверх и вниз на расстояние от 5 до 30 см (2 -12"), покачивая катушку.

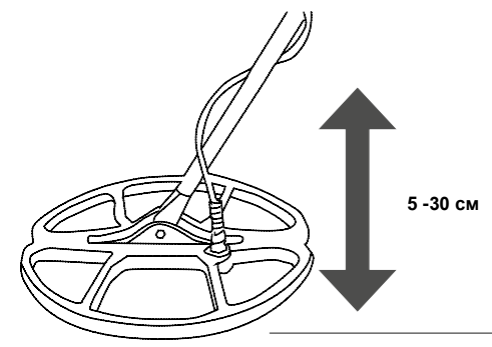

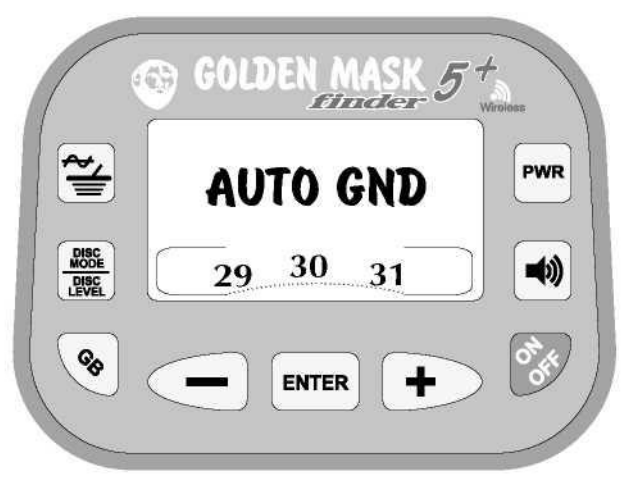

Посмотрите на цифры - они меняются вверх или вниз. Продолжайте качать катушку, пока не появится экран **AUTO GND COMPLETE** (АВТО-БАЛАНС ГРУНТА ЗАВЕРШЕН). У вас получилось!

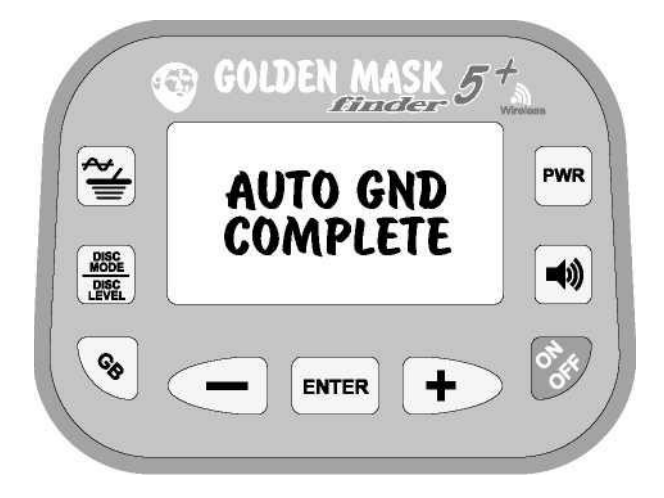

#### **Ручной баланс грунта**

Ручной баланс грунта должен осуществляться тогда, когда металлоискатель находится в режиме двухтональной дискриминации. Балансировку легче выполнить при прослушивании низких и высоких звуков.

Для ручной настройки баланса грунта **Golden mask 5+,** нажмите кнопку баланса грунта **GB** в нижнем левом углу панели управления металлоискателя, а затем выберите параметр **Manual**, нажимая на кнопки **"-"** и **"+"** и подтвердите свой выбор, нажав кнопку **ENTER**. Появится экран с цифрами (такой же, как и для функции автоматического баланса грунта).

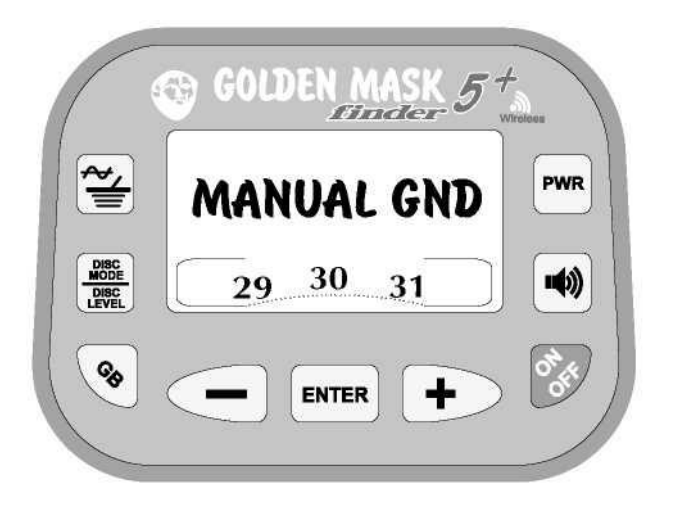

Теперь начните качать катушку так же, как вы делали для функции автоматического баланса грунта. Если прибор не сбалансирован, вы услышите звук, в то время как катушка идет вверх или вниз. Цель состоит в том, чтобы изменять цифры на экране (нажимая кнопки - и +) до тех пор, пока звук не исчезнет или станет еле слышимым, но ровным при движении катушки в обоих направлениях. Если звук присутствует когда катушка идет вверх, вы должны увеличить число и наоборот. Когда звук от движения катушки исчезает, металлоискатель является сбалансированным по грунту. Нажмите кнопку **ENTER**, чтобы подтвердить.

Для упрощения задачи, особенно в местах, где вы никогда раньше не были, начните с функции автоматического баланса грунта, а затем переключитесь на ручной баланс и выполните настройку баланса грунта.

#### **Минерализация**

Вы можете судить об уровне минерализации грунта по числу, при котором ваш **Golden Mask 5 +** сбалансирован по грунту. Смотрите таблицу ниже:

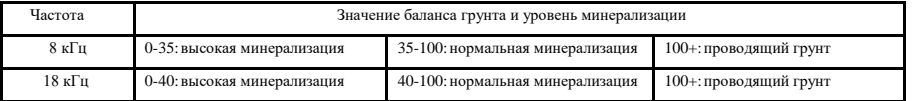

# **Установка усиления (Gain)**

Установка усиления представляет собой уровень общей чувствительности **Golden Mask 5+.** Возможные варианты: 0, 1 и 2.

Чем выше число, тем больше общее усиление сигнала. Необходимо учитывать, что при минерализации больший уровень усиления не всегда означает более глубокое проникновение. На таком грунте более высокие значения усиления могут привести к невозможности выполнения баланса грунта, уменьшая глубину и ухудшая дискриминацию. При нулевом усилении металлоискатель имеет достаточно хорошую глубину, так что не бойтесь понизить значение - на минерализованном грунте, это может быть правильным решением. Более низкое значение усиления также может привести к более быстрой скорости восстановления.

Чтобы установить усиление, нажмите на кнопку **PWR** в правом верхнем углу панели управления. Появится новый экран с цифрами. Выберите нужное значение значения, перемещаясь влево или вправо с помощью кнопок **"-"** и **"+"** и нажмите на кнопку **ENTER**, чтобы подтвердить свой выбор.

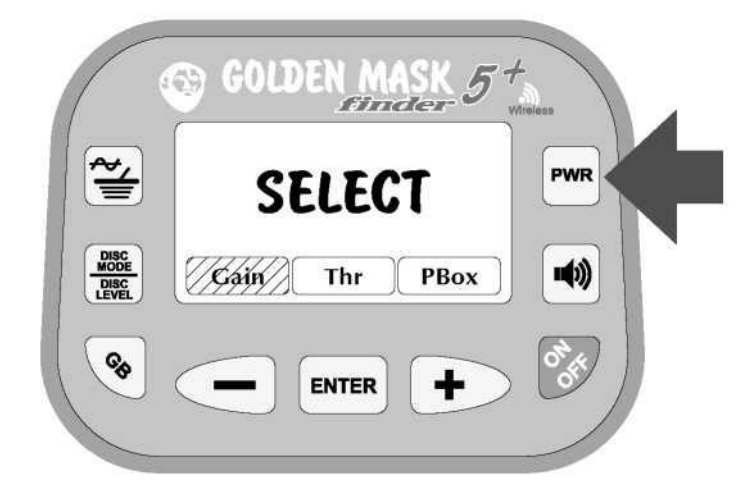

# **Установка порога (Threshold)**

Порог управляет тем, как металлоискатель обрабатывает ответы от целей. Другими словами, с помощью Порога вы можете отклонять или вырезать некоторые слабые сигналы и слышать только самые сильные. Это полезно в очень загрязненных районах, где вы можете отклонить некоторые из самых слабых сигналов, и таким образом снизить звуковые колебания. Конечно, это означает более низкую чувствительность к мелким целям и уменьшение глубины.

Вы можете установить Порог до значений от 0 до 30, значение по умолчанию равно 25. Более низкое значение отсекает больше сигналов, в то время как значение 30 ничего не отсекает, и вы слышите даже самые слабые сигналы. Значение выше 25-26 не рекомендуется, потому что металлоискатель становится очень чувствительным к ЭМИ, и вы будете получать ложные сигналы, вызванные различными условиями грунта.

Для того, чтобы установить пороговое значение, нажмите кнопку **PWR**, выберите опцию **THR** кнопками "**-"** и "**+"** и подтвердите с помощью **ENTER**. Затем выберите нужное значение и подтвердите его кнопкой **ENTER**.

# **Установка PowerBox**

**PowerBox** представляет собой дополнительный усилитель сигнала, используемый для достижения лучшей глубины обнаружения. Существует два варианта: Низкий и высокий, Низкий является настройкой по умолчанию. Если установлен Низкий уровень, **Golden Mask 5+** будет иметь ту же глубину, что и оригинальный **GM5**. При установке **PowerBox** на Высокий уровень, глубина обнаружения увеличивается примерно на 20% (на обычных условиях грунта). Это занчение может быть большим, но не всегда. Дополнительное усиление сигнала иногда может приводить к проблемам. Например, металлоискатель становится более чувствительным к ЭМИ или, если вы находитесь на минерализованном грунте, вы можете испытывать трудности с балансировкой прибора по грунту. Число ложных сигналов также увеличивается.

Если количество ложных сигналов возрастает значительно, и вы хотите это исправить, у вас есть два варианта: 1. Снизить значение усиления; 2. Уменьшить значение Порога. Второй вариант рекомендуется только если после снижения усиления, вы по-прежнему получаете слишком много ложных сигналов. Имейте в виду, что основной причиной ложных сигналов и неравномерной работы металлоискателя являются электромагнитные поля вокруг вас. Таким образом, сначала используйте Сдвиг частоты для устранения ЭМИ, а затем попробуйте вышеуказанные варианты.

Установка **Power Box** связана с рабочей частотой. Другими словами, вы можете установить различные значения для двух рабочих частот. Металлоискатель запомнит настройки, так что в следующий раз, когда вы включите прибор, настройки для **PowerBox** сохранятся.

Теперь вы, вероятно, спросите: когда использовать Высокий уровень **Power Box**? Ответ прост: всегда, когда это возможно.

## I MASK  $\overline{5}$  $\ln 12$ 、 **POWER BOX PWR 18 kHz** DISC<br>MODE LOW HIGH 响 **DISC**  $\mathcal{C}_{\bullet}$ **ENTER**

Для того, чтобы установить значение **PowerBox,** нажмите кнопку **PWR**, выберите опцию **PBox** и подтвердите с помощью кнопки **ENTER**. Появится новый экран с вариантами **8** и **18 кГц**. Выберите рабочую частоту, которую вы хотите установить для **PBox** и подтвердите с помощью кнопки **ENTER**. Появится новый экран с двумя вариантами **High** (Высокий) и **Low** (Низкий) уровень. Выберите нужное значение и подтвердите его кнопкой **ENTER**.

# **Настройка громкости звука**

Чтобы установить параметры звука, нажмите кнопку громкости в середине правой колонки на панели управления металлоискателя. Появится экран с опциями (с которыми вы уже познакомились при установке других параметров). Выберите опцию **VOLUME** (ГРОМКОСТЬ) и подтвердите свой выбор с помощью кнопки **ENTER**.

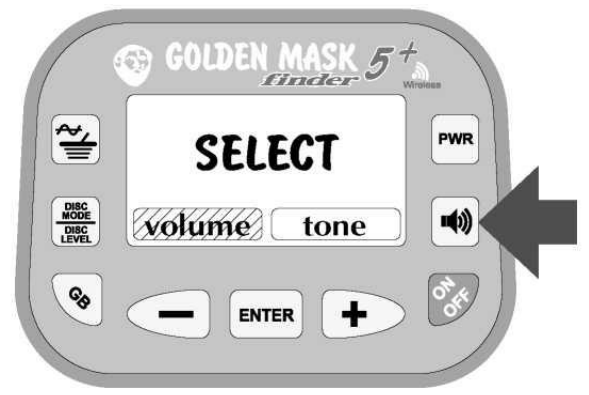

Теперь вы увидите экран с числом. Выбрав нужное значение с помощью кнопок **"-"** и **"+"**, вы измените громкость звука. При каждом нажатии кнопки вы услышите звук. Когда громкость звука будет соответствовать нужному уровню, подтвердите нажатием клавиши **ENTER**.

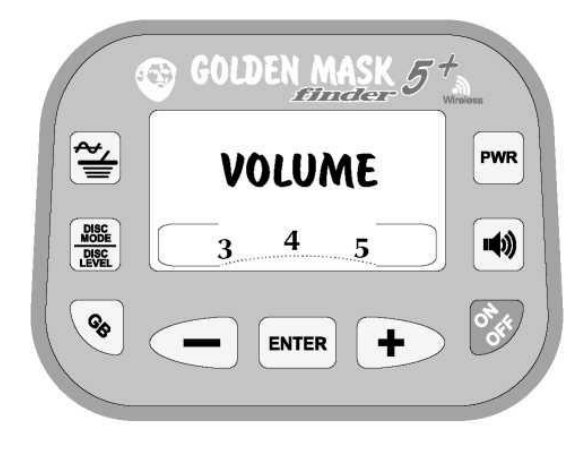

# **Настройка тональности звука**

Вы можете настроить частоту звука для различных целей путем выбора кнопки звука (со значком громкоговорителя), а затем выбрав опцию **TONE** (Тональность) и подтвердив с помощью кнопки **ENTER**.

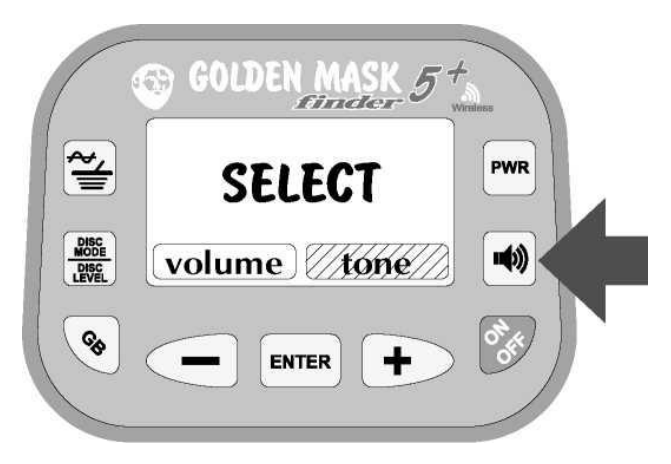

Затем выберите тональность, которую вы хотите изменить (для цветных, черных или всех металлов) и выберите нужную частоту, нажимая кнопки **"-"** и **"+"**. Как обычно, подтвердите свой выбор, нажав кнопку **ENTER**. Тональность для режима **"All"** (Все металлы) применяется также для однотонального режима.

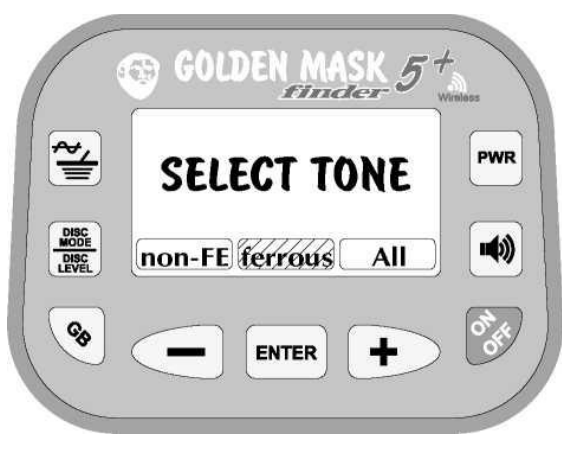

Появится новый экран со значениями тональности. Выберите нужную тональность, нажав кнопку **-** и **+** При каждом изменении вы услышите сигнал вашего выбора. При получении требуемого звука, подтвердите свой выбор, нажав на кнопку **ENTER**.

## **Включение подсветки**

Для включения подсветки ЖК-экрана (для поиска в темное время суток), просто зажмите кнопку **PWR** и подождите, пока не появится значок подсветки.

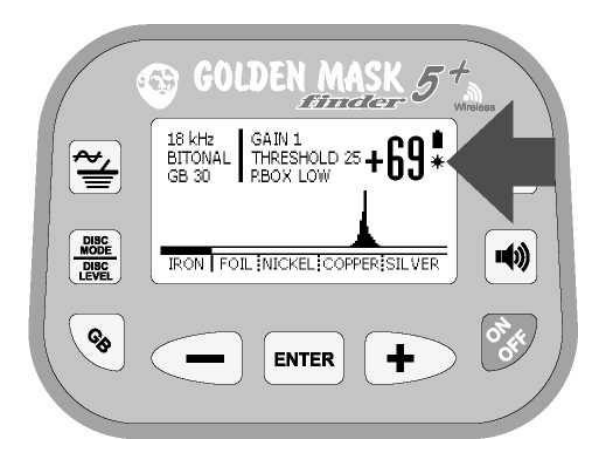

Чтобы выключить подсветку, также зажмите кнопку **PWR** один раз. Все просто. Когда подсветка будет включена, под значком батареи на главном экране появится маленький значок индикации включения подсветки.

# **Контроль контрастности ЖК-экрана**

Вы можете изменить контрастность ЖК-экрана. Чтобы сделать это, зажмите кнопку **ON/OFF**, а затем зажмите кнопки **"-"** и **"+"** на 3 секунды после того, как вы нажали кнопку **ON/OFF**. Если вы не нажмете любую кнопку в течение 3 секунд, подсветка будет включена или выключена.

# **Использование беспроводных наушников (кроме упрощенной версии)**

Ваш **Golden Mask 5 +** поставляется с беспроводными наушниками **WS105**. Беспроводной передатчик встроен в батарейный отсек металлоискателя.

На обратной стороне батарейного отсека вы найдете небольшой переключатель, который направляет звуковой сигнал к входу динамика или к беспроводному передатчику. Чтобы использовать беспроводные наушники, просто переключитесь на позицию WS и звук пойдет к беспроводному передатчику. Теперь вы должны включить наушники, нажав и удерживая в течение 2-х секунд кнопку включения / выключения. Когда наушники будут готовы к работе, начнет мигать красный индикатор.

При использовании с металлоискателем **GM5+,** управление наушниками **WS105** осуществляется с помощью трех кнопок на правом наушнике: вкл/выкл, громкость + и громкость -. Три другие кнопки на левом наушнике не используются.

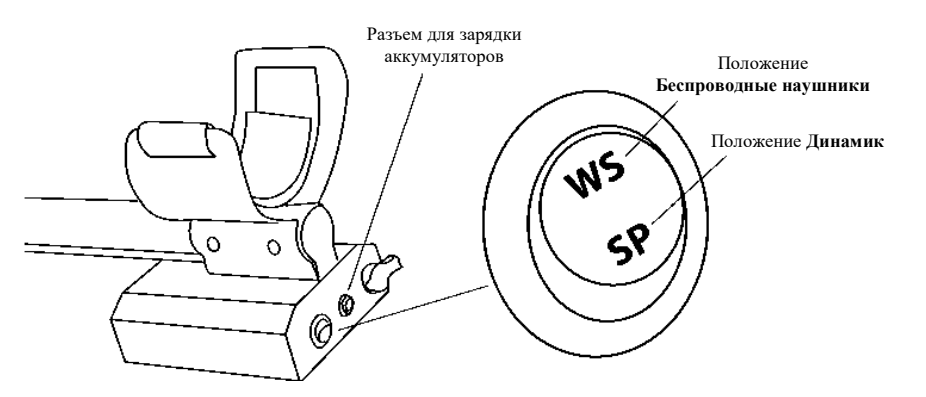

ПРИМЕЧАНИЕ: Упрощенная версия металлоискателя поставляется без беспроводных наушников и беспроводного передатчика. Также она не имеет переключатель **WS/SP**.

**ПРЕДУПРЕЖДЕНИЕ! Металлоискатель и беспроводные наушники настраиваются по отношению друг к другу на заводе-изготовителе. Вы не можете использовать другие модели и марки, за исключением тех, с которыми металлоискатель поставляется.**

# **Зарядка аккумуляторов металлоискателя**

Металлоискатель **Golden Mask 5+** поставляется с предварительно установленными аккумуляторами **2450 мАч 1,2 В размера АА NiMh** (данный элемент может быть изменен, так как доставка аккумуляторных батарей в некоторые пункты назначения запрещена). Срок службы аккумуляторов составляет около 300 циклов заряда/разряда.

Вы можете заменить поставляемые аккумуляторы любыми NiMH аккумуляторными батареями стандартного размера типа АА. Вы можете также использовать стандартные щелочные батарейки AA 1,5 В.

Для зарядки аккумуляторов металлоискателя, подключите разъем зарядного устройства **Golden Mask** к разъему для зарядки металлоискателя на задней стороне аккумуляторного бокса (см. рисунок выше). На зарядном устройстве будет гореть красный индикатор. После завершения зарядки индикатор загорится синим цветом. Теперь вы можете отключить зарядное устройство и начать использовать металлоискатель.

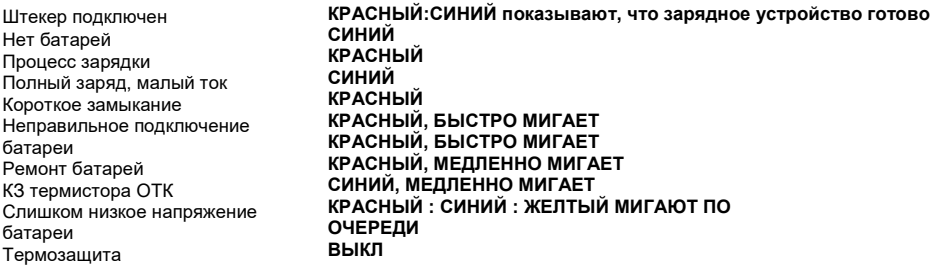

**ВНИМАНИЕ! Не включайте металлоискатель, пока процесс зарядки не будет завершен, а зарядное устройство отключено! В противном случае электроника металлоискателя может быть повреждена!**

#### **ВХОД:**

Номинальное напряжение: 110/220 В Допустимое напряжение: 90 -265 В Номинальная частота: 50/60 Гц Номинальный ток: 100 мА (220 В с полной нагрузкой): 200 мА / 100В 20 мА (220 В без нагрузки) Максимальный ток: 150 мА (220 В с полной нагрузкой) 30 мА (220 В без нагрузки)

#### **ВЫХОД:**

Номинальное напряжение: Автоматическая регулировка 6В-15В Максимальное напряжение (без нагрузки): 20В Номинальный ток: 500 мА (450 мА - 600 мА) Малый ток: 35 - 50МмА (соотношение испульса 1/20 + 10 мА) Ток короткого замыкания: 10-20 мА

Ток ремонта батареи (напряжение менее 6В): 50-100 МА

#### **БЛОК УПРАВЛЕНИЯ:**

V Detect: D -l -5 мВ V Detect: 50—65SD 0 Термозащита: Источник питания IC = 150 °C Термозащита (опция): Комплект батарей 45 -  $55 \degree C$ Используя 10K MF52 NTC, B = 3950 Количество батарей: 5 -10 ПК последовательно соединенные Коэффициент заполнения: 31/32 512 мС / Pirode Таймер: 6 часов

#### **УСЛОВИЯ ЭКСПЛУАТАЦИИ:**

Температура окружающей среды среды:  $-40^{\circ}$ C Влажность: 30% - 85% Температура хранения -20—70°C Влажность при хранении: 30% -90%

# **Зарядка аккумулятора беспроводных наушников (кроме упрощенной версии)**

Беспроводные наушники рассчитаны на питание от внутренней неизвлекаемой батареи. Наушники заряжаются через USB кабель (поставляется в комплекте), подключая его к прилагаемой сетевому разъему, адаптеру USB или подключив его к USB-порту компьютера. Также может быть использовано зарядное устройство от мобильного телефона со стандартным разъемом micro-USB.

Процесс зарядки обозначается зеленым индикатором на наушниках. Индикатор погаснет при завершении зарядки, после чего вы сможете отсоединить кабель USB и начать использовать наушники.

**Golden Mask 5+** поставляется в стандартном комплекте **с 23 см (9")** двухчастотной поисковой катушкой Spider. Катушка этого размера считается универсальной - она может быть с успехом использована в каждой операции поиска металла - от золотодобычи до сокровищ. Конечно, существуют и лучшие варианты для этих задач, но катушка Spider 23 см также достаточно хорошо работает.

Вы можете купить дополнительные катушки различного размера и формы от 13 см до 32x38 см. GM5+ совместим со всеми двухчастотными катушками, производимыми Golden Mask. Они имеют **оранжевую или желтую точку на защитной оплетке кабеля в верхней части катушки**. Несовместимые катушки не имеют такую точку или имеют белую.

Меньшие катушки лучше подходят для малых объектов, таких как золотые самородки, ювелирные изделия и мелкие монеты, в то время как большие катушки лучше всего подходят для больших целей - крупные монеты, реликвии и сокровища.

Большие катушки не всегда обеспечивают большую глубину. Глубина зависит от размера цели и рабочей частоты. Для крошечных золотых украшений небольшие 18 см или 23 см катушки и рабочей частотой 18 кГц будут работать лучше, чем большие катушки. Более того, вы можете легко пропустить небольшие ювелирные изделия и мелкие монеты, если вы ищете с использованием большой катушки. Большие катушки работают глубже только для крупных целей.

Для больших катушек труднее выполнить балансировку по грунту, особенно на минерализованных грунтах и на частоте 18 кГц. При поиске на пляже, где присутствует сочетание минерализации и проводимости, меньшая катушка будет работать лучше и выполнить балансировку по грунту будет легче.

Мы рекомендуем использовать рабочую частоту 18 кГц всегда, когда это возможно. При работе на частоте 18 кГц металлоискатель обеспечивает максимальную скорость и глубину для наиболее распространенного вида поиска с помощью металлоискателя - поиска монет. При работе на более высокой частоте металлоискатель более чувствителен к металлам с низкой проводимостью, таким как золото и мелкие объекты из бронзы. Вы можете провести практические испытания, чтобы убедиться в этом.

Кстати, не пытайтесь проверить металлоискатель в домашних условиях - в каждом доме всегда есть слишком много электромагнитного излучения (ЭМИ), которое будет мешать работе металлоискателя и создавать видимость неисправности.

На участках с небольшим количеством целей попробуйте использовать режим Все металлы - это даст вам дополнительные 2-3 см глубины. Если вы не можете привыкнуть к использованию режима Все металлы, попробуйте использовать однотональный режим.

В случае минерализации уменьшайте значение Усиления и настройки PowerBox, пока работа металлоискателя не нормализируется. На сильно минерализованных почвах, низкое значение коэффициента усиления очень часто дает большую глубину и более правильную дискриминацию.

Попробуйте провести катушку около земли, но не касаясь ее. Не перемещайте ее слишком медленно или слишком быстро. Со временем вы найдете нужную скорость.

Обращайте внимание на звук. Со временем вы научитесь успешно различать различные звуки. Некоторые опытные поисковики могут различить различные типы целей даже не глядя на экран. Например, вы можете легко отличить звук монеты и свинцовой пули, просто нужно внимательно слушать. Но для этого вам придется много тренироваться. Это аналогично вождению автомобиля помните свои первые дни за рулем?

Уважайте частную собственность. Не проводите поиск на частной территории без разрешения - это может привести к серьезной правовой, финансовой или иной ответственности.

ражайте законодательство вашей страны об охране исторического наследия и археологических для посторического наследия и археологических для посторического наследия и археологических для посторического наследия и археологич или вблизи археологических раскопок.

# **Меры безопасности**

Избегайте попадания воды и влаги на электронные компоненты металлоискателя и в батарейный отсек. Соблюдайте осторожность при размещении металлоискателя на мокрой земле - влага может проникнуть в аккумуляторные батареи и нарушить работу электроники внутри батарейного отсека.

Не допускайте механических воздействий на поисковые катушки - если вы наступите на катушку, вы почти гарантированно сломаете ее. Гарантийные обязательства не распространяются на такие виды поломки. Поисковые катушки выполнены в водонепроницаемом исполнении. Вы можете спокойно мыть их или погружать в воду.

Избегайте попадания грязи и влаги в разъем катушки. Хороший контакт между катушкой и металлоискателем имеет важное значение для эффективности устройства.

Не используйте другие зарядные устройства, кроме поставляемого в комплекте. Зарядные устройства сторонних производителей могут быть очень опасны для аккумуляторных батарей и могут стать причиной пожара.

Не забудьте выключить металлоискатель после завершения поиска. В противном случае вы можете повредить аккумуляторные батареи и электронные компоненты внутри батарейного отсека.

Желаем удачи!